МИНИСТЕРСТВО НАУКИ И ВЫСШЕГО ОБРАЗОВАНИЯ РОССИЙСКОЙ ФЕДЕРАЦИИ МОСКОВСКИЙ КОЛЛЕДЖ ГЕОДЕЗИИ И КАРТОГРАФИИ федерального государственного бюджетного образовательного учреждения высшего образования «МОСКОВСКИЙ ГОСУДАРСТВЕННЫЙ УНИВЕРСИТЕТ ГЕОДЕЗИИ И КАРТОГРАФИИ»

*«Одобрено» Предметной (цикловой) комиссией «Гуманитарного и социальноэкономического цикла» протокол № 1 от 01 сентября 2021 г.* *«УТВЕРЖДАЮ» Зам. директора по МР*

*Воскресенская О.В.*

*«09» сентября 2021 г.*

*Председатель* 

*Романенко Л.А.*

# **РАБОЧАЯ ПРОГРАММА УЧЕБНОЙ ДИСЦИПЛИНЫ**

# **ЕН.02 ИНФОРМАЦИОННЫЕ ТЕХНОЛОГИИ В ПРОФЕССИОНАЛЬНОЙ ДЕЯТЕЛЬНОСТИ**

**05.02.01 Картография** 

Разработчик: Морозова Л.А., преподаватель Московского колледжа геодезии и картографии

Москва

2021

# **СОДЕРЖАНИЕ**

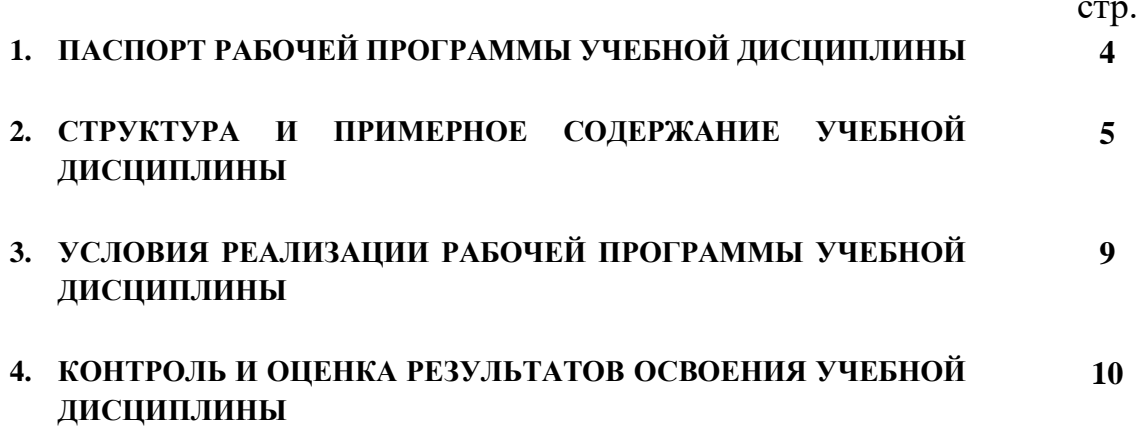

# **1. ПАСПОРТ РАБОЧЕЙ ПРОГРАММЫ УЧЕБНОЙ ДИСЦИПЛИНЫ**

#### **Информационные технологии в профессиональной деятельности**

#### **1.1. Область применения рабочей программы**

Рабочая программа учебной дисциплины является частью программы подготовки специалистов среднего звена базового уровня в соответствии с ФГОС по специальности СПО 05.02.01 Картография.

#### **1.2. Место дисциплины в структуре программы подготовки специалистов среднего звена:**

Дисциплина «Информационные технологии в профессиональной деятельности» принадлежит к «Математическому и общему естественно-научному циклу».

#### **1.3. Цели и задачи учебной дисциплины – требования к результатам освоения учебной дисциплины:**

В результате освоения дисциплины обучающийся **должен уметь:**

- выполнять расчеты с использованием прикладных компьютерных программ;

- использовать сеть Интернет и ее возможности для организации оперативного обмена информацией;

- использовать технологии сбора, размещения, хранения, накопления, преобразования и передачи данных в профессионально ориентированных информационных системах;

-обрабатывать и анализировать информацию с применением программных средств и вычислительной техники;

- получать информацию в локальных и глобальных компьютерных сетях;

-применять графические редакторы для создания и редактирования изображений;

-применять компьютерные программы для поиска информации, составления и оформления документов и презентаций;

В результате освоения дисциплины обучающийся **должен знать:**

- базовые системные программные продукты и пакеты прикладных программ;

- методы и средства сбора, обработки, хранения, передачи и накопления информации;

- общий состав и структуру персональных электронно-вычислительных машин (ЭВМ) и вычислительных систем;

- основные методы и приемы обеспечения информационной безопасности;

- основные положения и принципы автоматизированной обработки и передачи информации;

- основные принципы, методы и свойства информационных и телекоммуникационных технологий в профессиональной деятельности.

Результатом освоения программы дисциплины является овладение обучающимися **общими компетенциями (ОК):**

ОК 2. Организовывать собственную деятельность, выбирать типовые методы и способы выполнения профессиональных задач, оценивать их эффективность и качество.

ОК 4. Осуществлять поиск и использование информации, необходимой для эффективного выполнения профессиональных задач, профессионального и личностного развития.

ОК 5. Использовать информационно-коммуникационные технологии в профессиональной деятельности.

Результатом освоения программы дисциплины является овладение обучающимися **профессиональными компетенциями (ПК):**

ПК 1.2. Выбирать, рассчитывать и графически строить математическую основу карт разных масштабов.

ПК 2.2. Выполнять физико-географический и социально-экономический анализ картографируемой территории мира и России.

ПК 3.4. Осуществлять создание топографических, мелкомасштабных общегеографических, тематических и специальных карт и атласов с помощью компьютерных технологий.

ПК 3.5. Формировать базы и банки цифровой картографической информации с использованием географических информационных систем.

ПК 4.3. Руководить разработкой и создавать экспериментальные мультимедийные картографические произведения и объемные цифровые модели местности.

ПК 4.4. Руководить разработкой и создавать экспериментальные географические карты различного тематического содержания.

#### **1.4. Количество часов на освоение программы дисциплины:**

максимальной учебной нагрузки обучающегося - **140** часов, в том числе: обязательной аудиторной учебной нагрузки обучающегося - **93** часа; самостоятельной работы обучающегося - **47** часов.

# **2. СТРУКТУРА И ПРИМЕРНОЕ СОДЕРЖАНИЕ УЧЕБНОЙ ДИСЦИПЛИНЫ**

# **2.1. Объем учебной дисциплины и виды учебной работы**

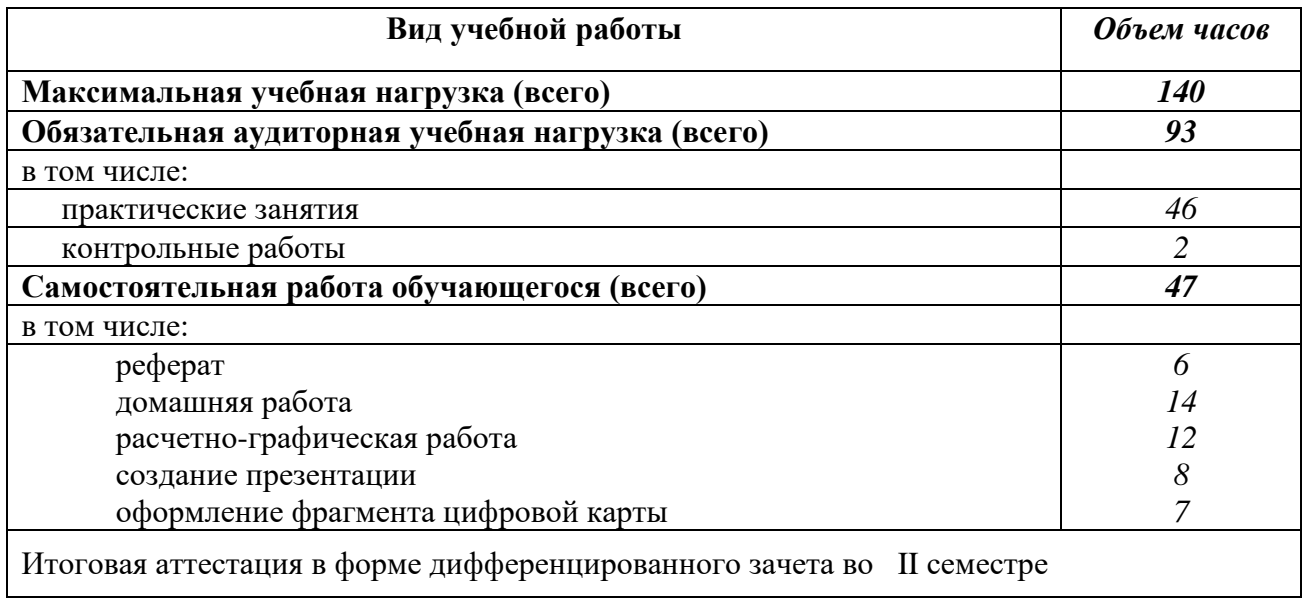

# **2.2. Примерный тематический план и содержание учебной дисциплины «ЕН.02 Информационные технологии в профессиональной деятельности»**

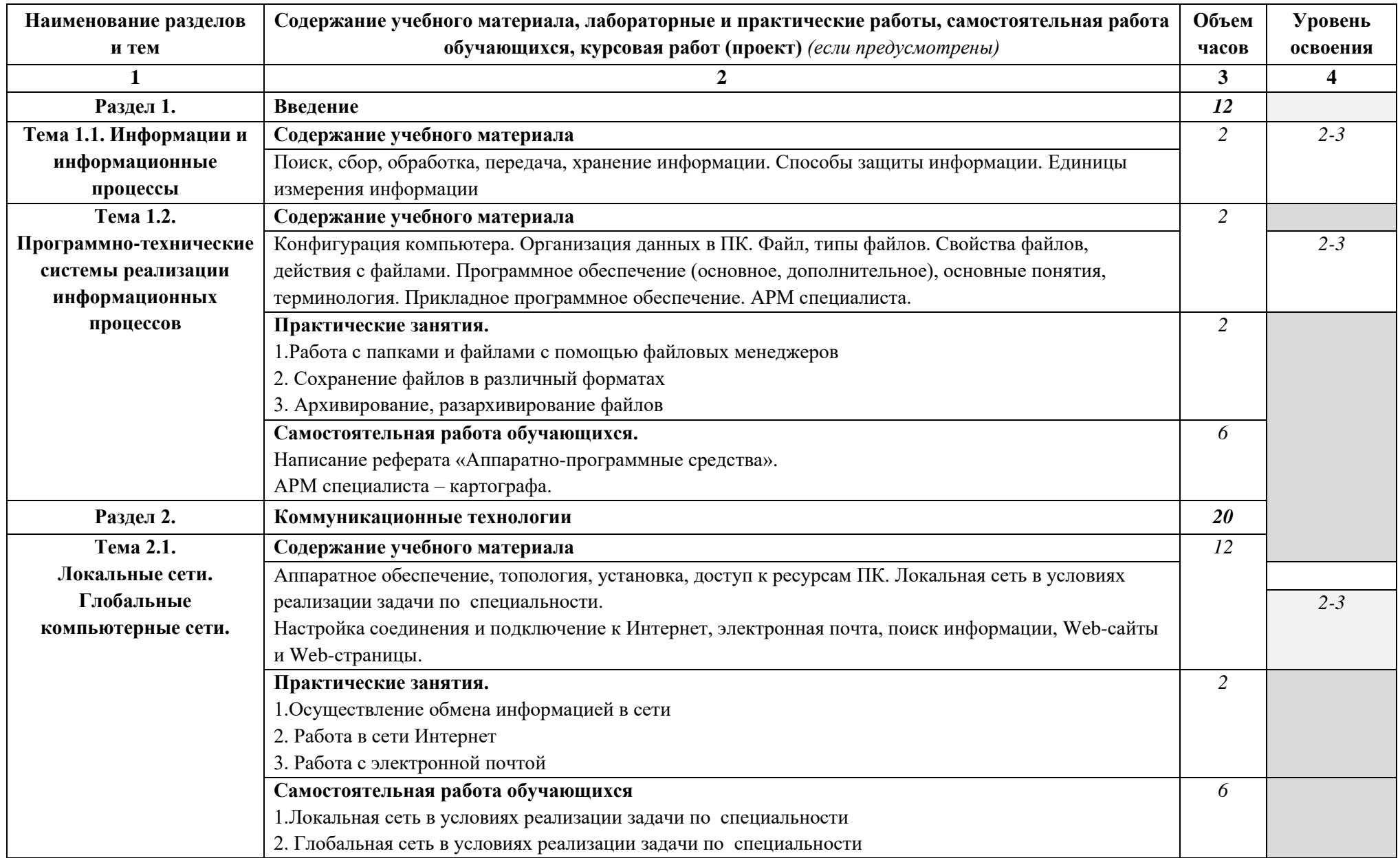

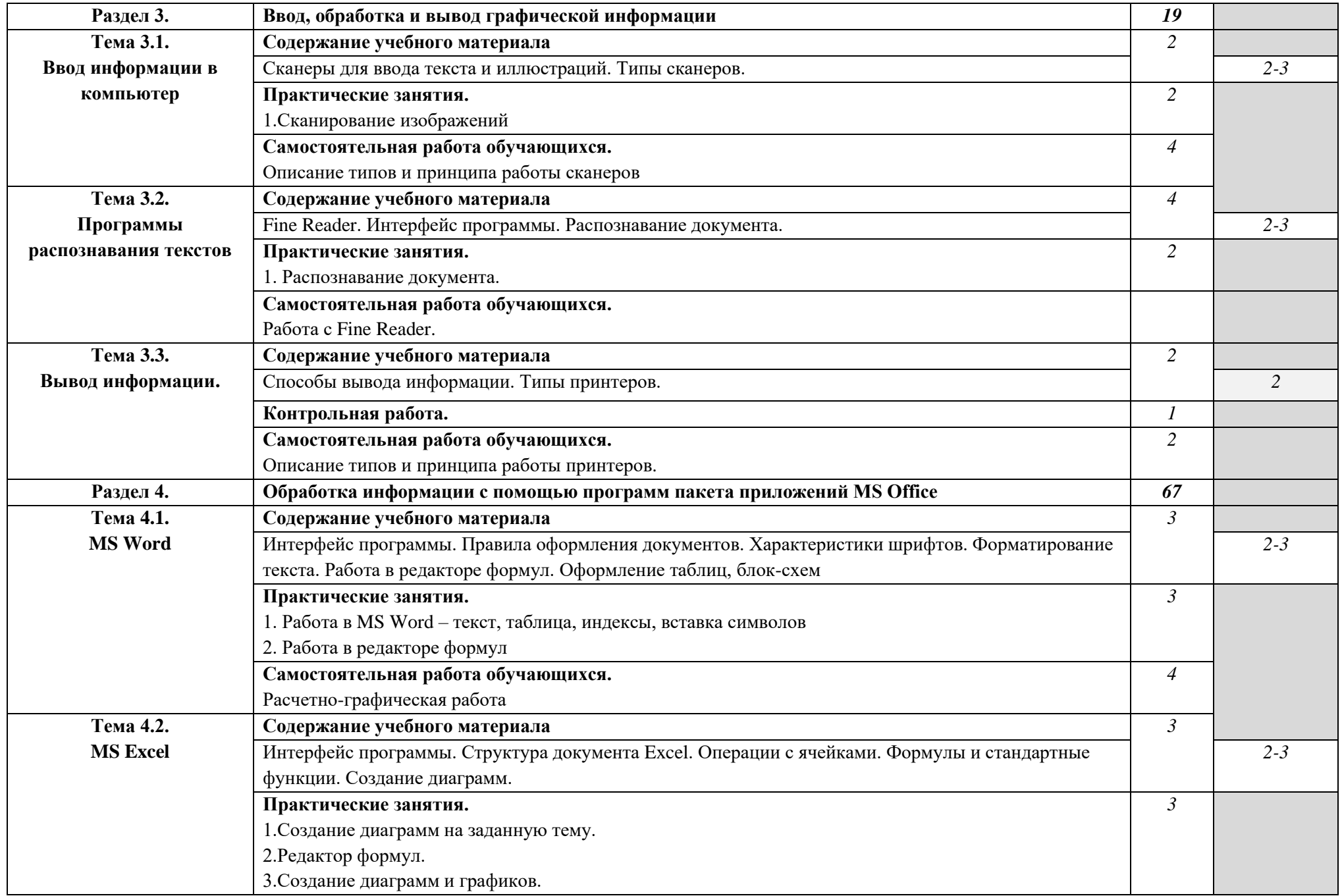

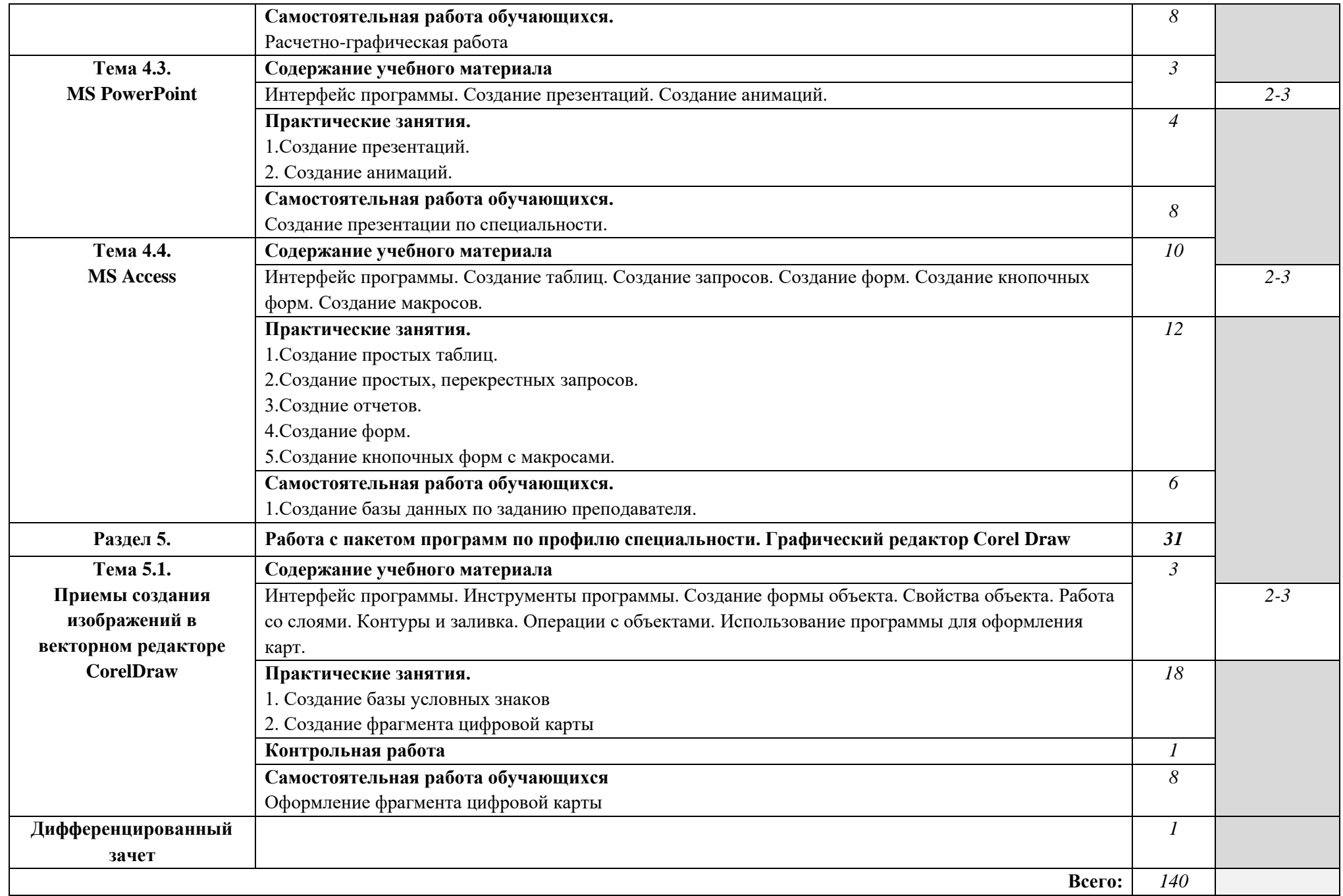

# **3. УСЛОВИЯ РЕАЛИЗАЦИИ ПРОГРАММЫ ДИСЦИПЛИНЫ**

### **3.1. Требования к минимальному материально-техническому обеспечению**

Реализация учебной дисциплины требует наличия учебного кабинета «Информационные технологии».

#### **Оборудование учебного кабинета:**

- рабочие места, оборудованные компьютерами по количеству обучающихся
- − рабочее место преподавателя

#### **Технические средства обучения:**

- − мультимедийный комплект;
- − средства телекоммуникации;
- − мультимедийные лицензионные обучающие программы и электронные учебные издания по основным разделам курса;
- − принтер;
- − сканер;
- − плоттер.
- − Интернет

## **3.2. Информационное обеспечение обучения**

**Перечень рекомендуемых учебных изданий, Интернет-ресурсов, дополнительной литературы**

#### **Основные источники:**

- 1. Михеева Е.В. Информационные технологии в профессиональной деятельности: учеб. пособие. – М.: Академия, 2016 г.
- 2. Михеева Е.В. Практикум по информационным технологиям в профессиональной деятельности: учеб. пособие. – М.: Проспект, 2016 г.
- 3. Филимонова Е.В. Информационные технологии в профессиональной деятельности: учеб. пособие. – М.: Феникс, 2009 г.

## **Дополнительные источники:**

- 1. Гаврилов М.В. Информатика и информационные технологии. М.: Гардарики, 2007.
- 2. Захарова И.Г. Информационные технологии в образовании. М.: Издательский центр «Академия», 2008.
- 3. Максимов Н.В. Современные информационные технологии М.: ФОРУМ, 2008.
- 4. Мельников В.П. Информационные технологии М.: Форум, 2008.

## **Интернет-ресурсы:**

[www.ict.edu.ru](http://www.ict.edu.ru/)

## **4. КОНТРОЛЬ И ОЦЕНКА РЕЗУЛЬТАТОВ ОСВОЕНИЯ ДИСЦИПЛИНЫ**

Контроль и оценка результатов освоения дисциплины осуществляется преподавателем в процессе проведения теоретических и практических занятий, а также выполнения обучающимися индивидуальных заданий, проектов, исследований.

Контроль и оценка результатов освоения дисциплины осуществляется в ходе как очного (контактного) обучения в колледже, так и с применением электронного обучения и дистанционных образовательных технологий. Проверка может осуществляться синхронно (на занятии в режиме контактного обучения, онлайн в режиме видеоконференции) и асинхронно (по средством электронной почты, мессенджеров и т.п.).

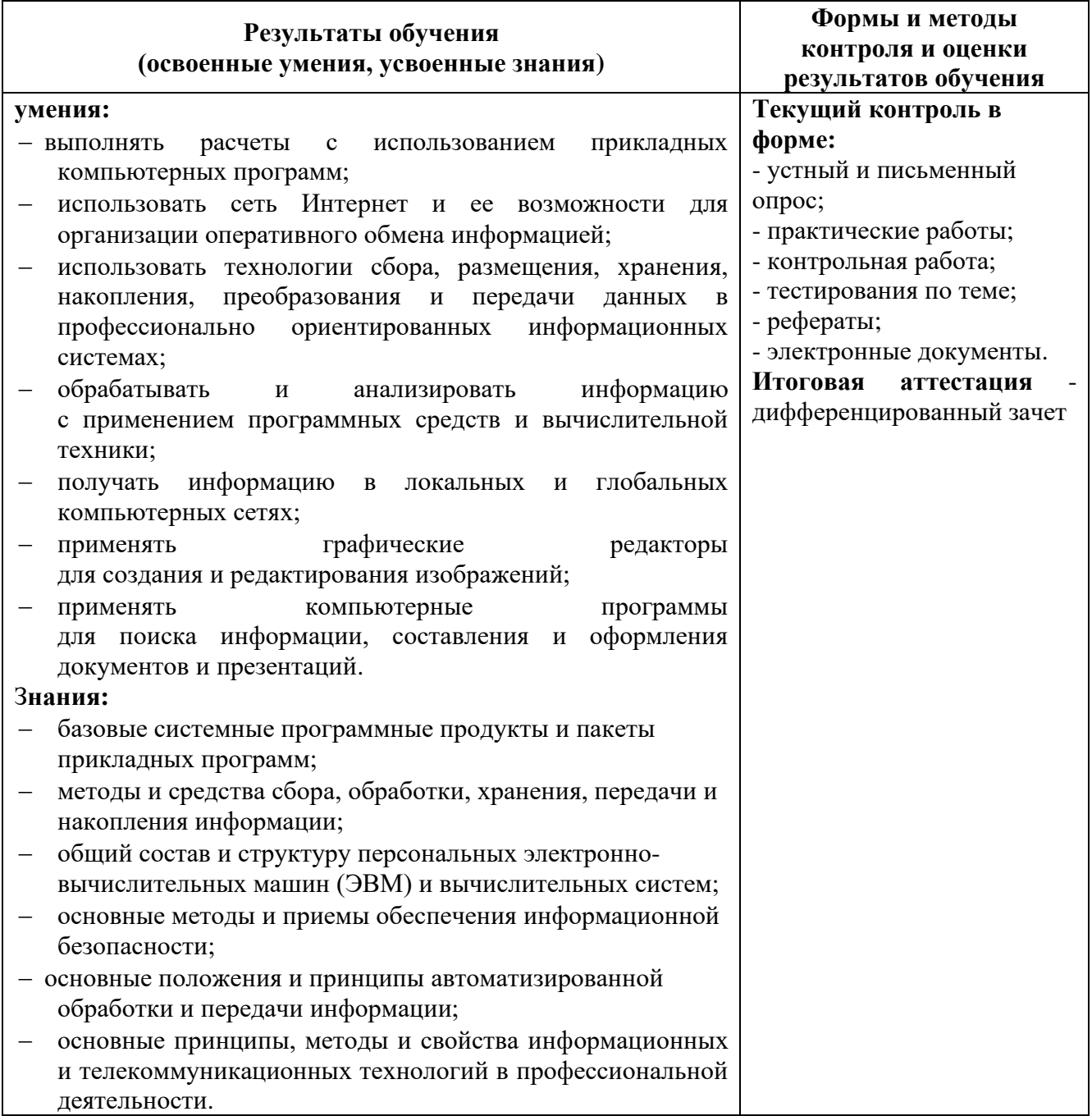

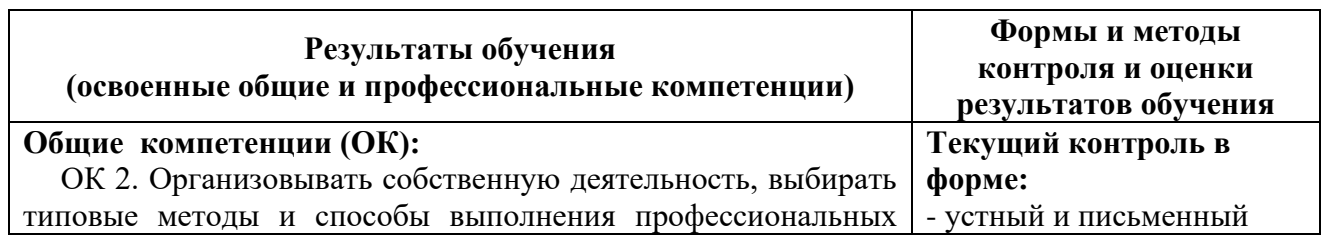

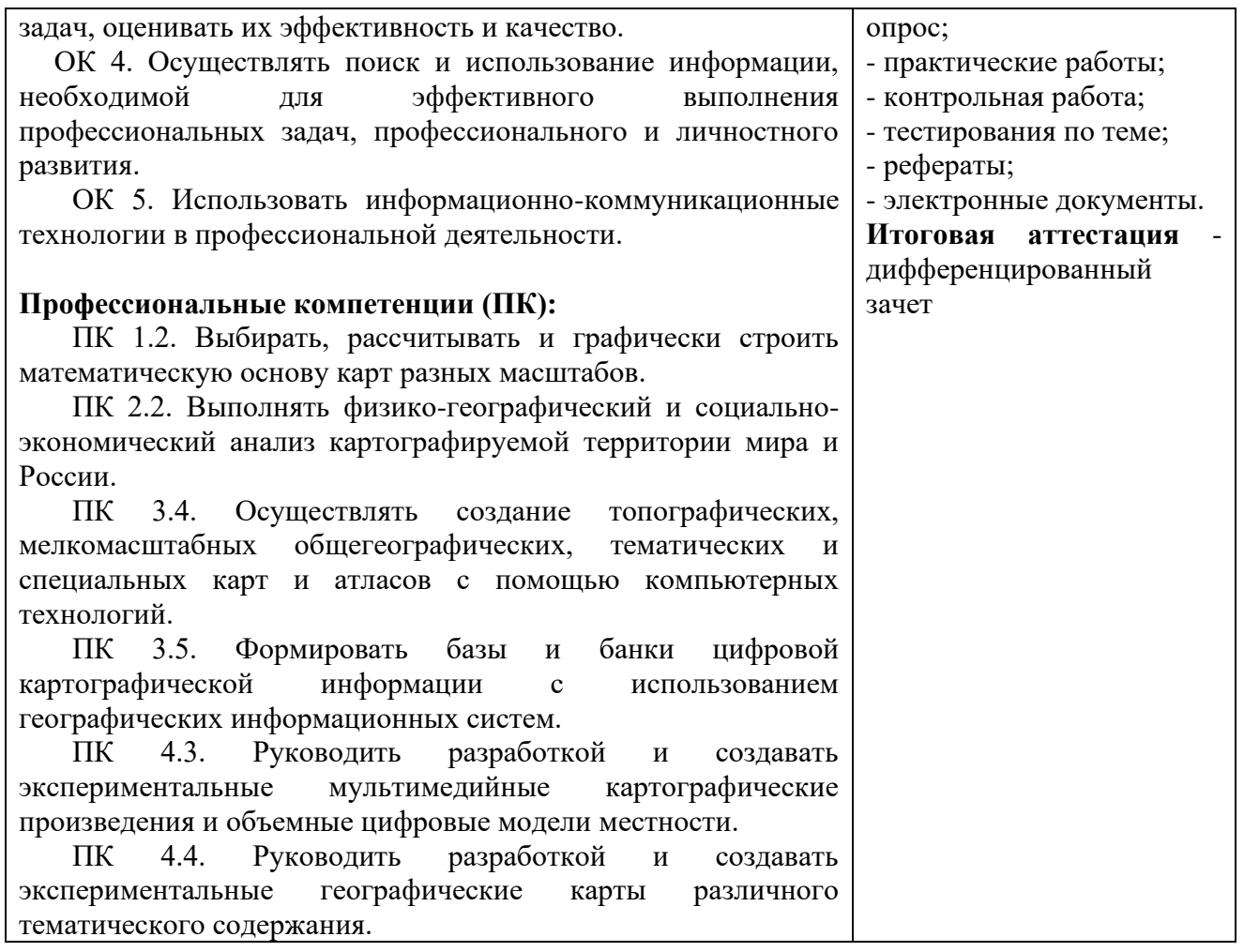